**Mardi 10 mars 2020**

**Soubeyran Benoit**

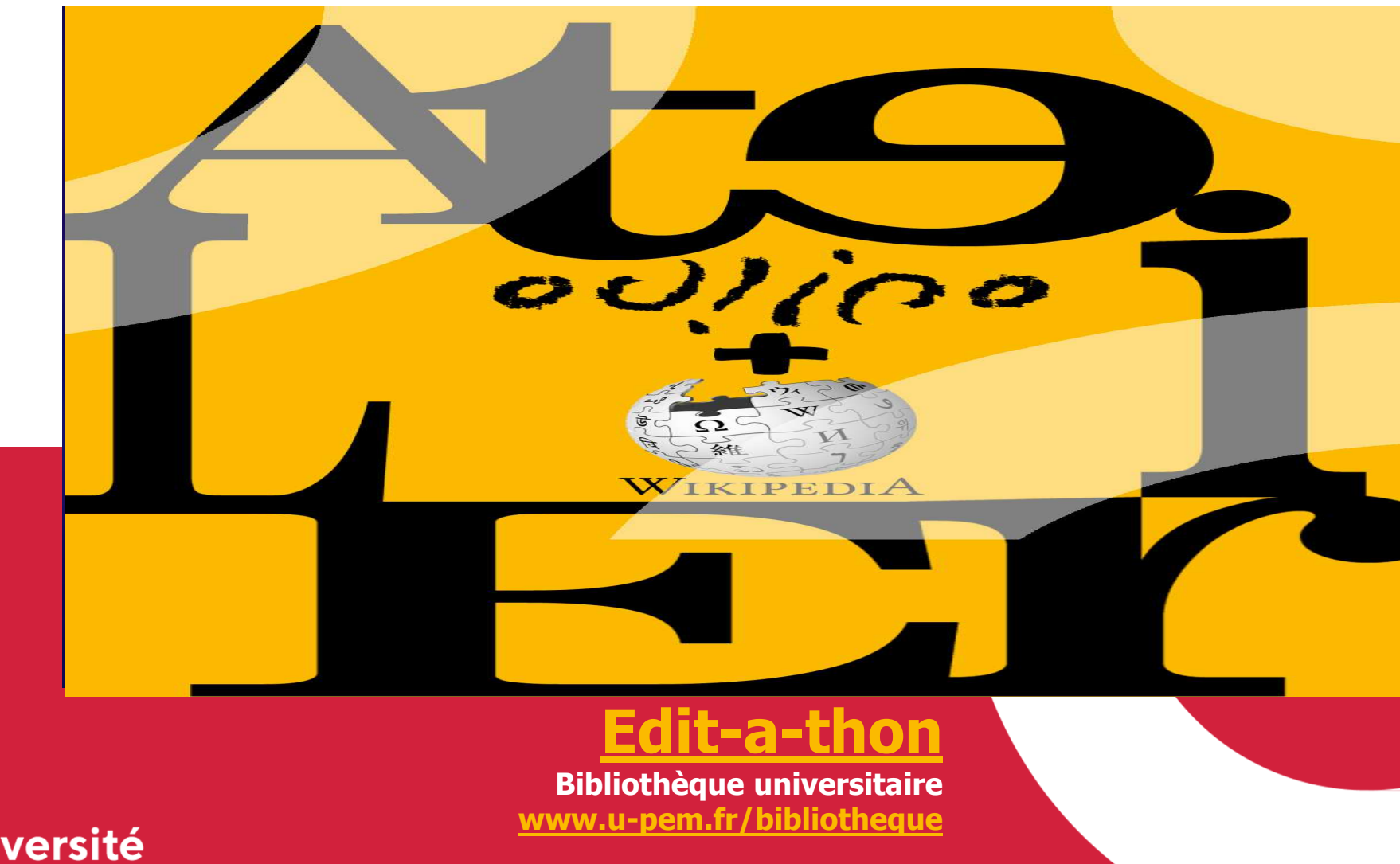

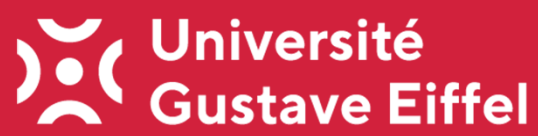

# **Wikipédia et les projets Wikimedia**

### **Le mouvement Wikimedia ...**

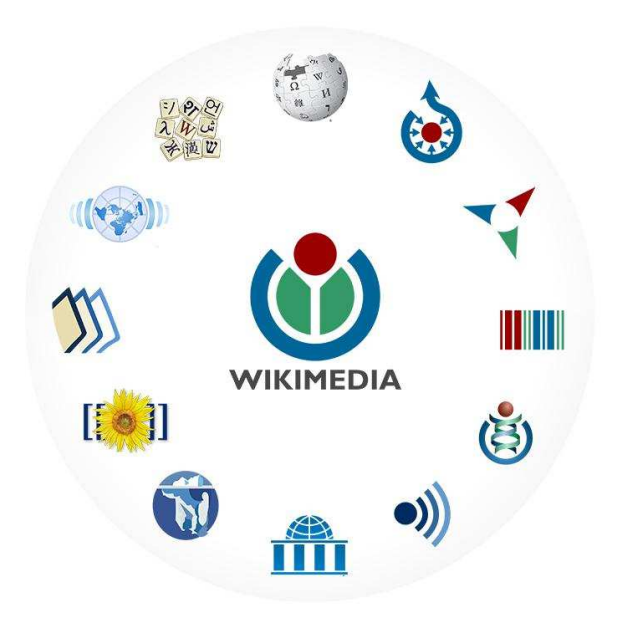

**Imaginez un monde dans lequel chacun puisse avoir partout sur la planète libre accès à la somme de toutes les connaissances humaines.**

**12 projets** (propulsés par la Wikimedia Foundation créée en 2003)

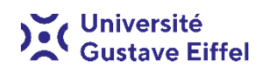

### **Historique**

- Projet d'origine Nupedia
- $\bullet$ 15 janvier 2001 — lancement de Wikipédia
- Mai 2001 création de Wikipédia en français
- •Décembre 2002 — naissance du premier projet frère, le Wiktionnaire
- $\bullet$ Fin 2003 — 20 000 articles en français
- Fin 2005 200 000 articles en français
- $\bullet$ Juillet 2018 — 2 millions d'articles en français

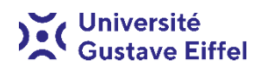

### **Wikipédia en français c'est(en 2020)**

env. 2 200 000 articles(350 articles créés/jour)

env. 16 000 contributeurs actifs $(≥ 1$  modification/mois)

env. 800 contributeurs très actifs(≥ 100 modifications/mois)

164 administrateurs

Provenant essentiellement de France, du Canada, de Belgique et de Suisse.

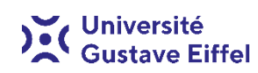

## **5 principes fondateurs**

- 1. Wikipédia est une encyclopédie
- 2. Wikipédia est rédigée sur un ton neutre
- 3. Wikipédia est publiée sous licence libre
- 4. Wikipédia est régie par des règles de savoir-vivr e
- 5. Wikipédia n'a pas d'autres règles fixes

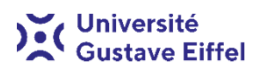

### **Les administrateurs**

- > Élus par la communauté
- > Peuvent :
- supprimer des pages / fusionner des historiques $\bullet$
- $\bullet$ bloquer en écriture des contributeurs
- $\bullet~$  protéger des articles sujets à vandalisme ou à « guerre d'édition »  $\bullet$
- > N'ont aucune prérogative éditoriale

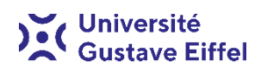

# **Les projets Wikimedia**

**Quelle fiabilité ?**

Surveillance en temps réel

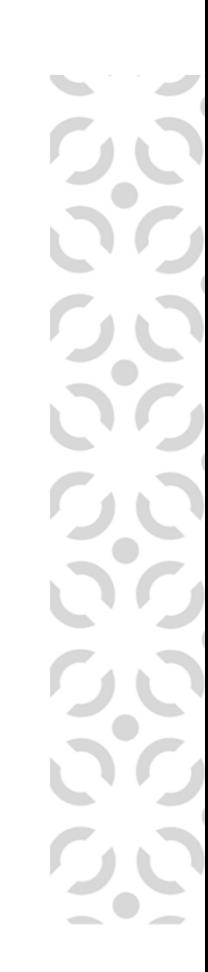

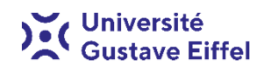

# **Quelle fiabilité ?**

Citation des sources publiées et de qualité

 $\bullet$ Pour les lecteurs :

 Chaque article doit être jugé au nombre et à la qualité des sources disponibles dans les sections « Notes et références » et « Bibliographie ».

 $\bullet$  Pour les rédacteurs :Règle générale : une information = une source.

Les travaux inédits (analyses, expériences personnelles, etc.) sont interdits.

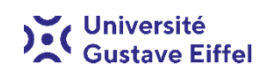

## **Critères d'admissibilité des articles**

Wikipédia est une encyclopédie, tous les sujets n'y ont pas leur place.

Critères généraux :

- avoir été l'objet principal d'un ouvrage publié à compte d'éditeur ou d'au moins deux articles ou émissions espacés d'au moins deux ans dans des médias d'envergure nationale ou internationale ;

- être mentionné dans une encyclopédie de référence (Encyclopædia Universalis,<br>Encyclopædia Britannica, etc.) Encyclopædia Britannica, etc.).

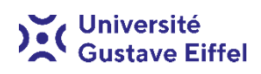

**Comment contribuer ?**

#### **Deux outilsl'éditeur visuel et le wikicode**

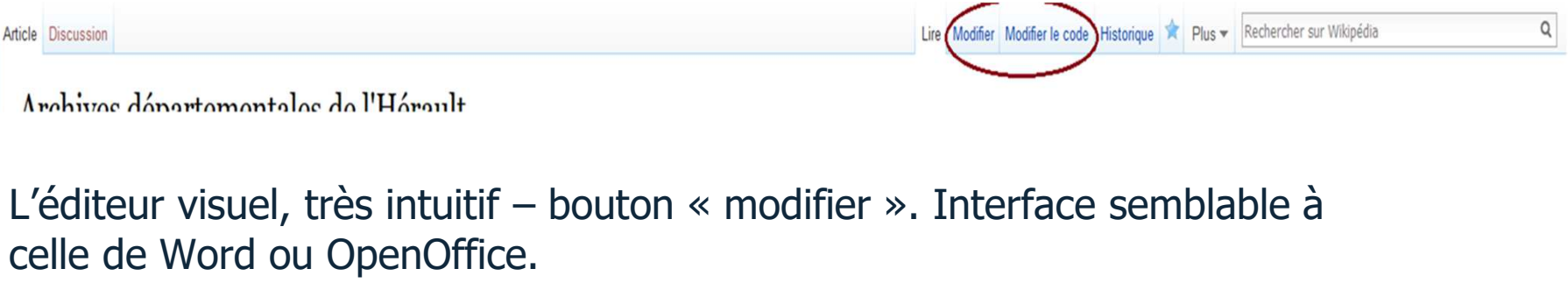

Le wikicode, plus complexe – bouton « modifier le code ».

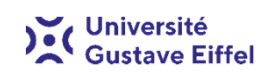

# **Wikipédia et les bibliothèques**

## **10 idées pour éditer Wikipédia en bibliothèque**

#### **1. Présenter les collections de la bibliothèque**

Présenter les collections spécialisées et les fonds patrimoniaux de la bibliothèque dans la section « Liens externes ».

#### **2. Écrire sur un sujet lié aux collections de la bibliothèque**

La bibliothèque dispose-t-elle d'un fonds important sur une thématique particulière ? Utiliser ces ressources pour référencer des articles liés au sujet.

#### **3. Ajouter des identifiants**

Ajouter les identifiants numériques liée aux notices d'autorité pour les biographies, les ISBN et les DOI pour les références.

# **4. Élaborer une bibliographie**

Ajouter les identifiants numériques liée aux notices d'autorité pour les biographies, les ISBN et les DOI pour les références. Élaborer une bibliographie dans un article pour élargir le champ d'investigation du lecteur, et incluant des ouvrages, des articles, des liens web.

#### **5. Écrire des articles sur les ouvrages, les revues… et les bibliothèques** Des ouvrages ou des revues de référence, des bibliothèques importantes peuvent avoir leur article

...

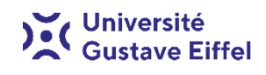

## **10 idées pour éditer Wikipédia en bibliothèque**

#### **6. Vérifier les références**

La plupart des articles de Wikipédia citent quelques références, mais qui sont souvent formatées simplement et avec des informations manquantes. Utiliser les bases de données et les catalogues pour vérifier et améliorer les citations.

#### **7. Trouver des références**

De nombreux articles de Wikipédia contiennent des phrases ave le modèle [Références nécessaires] et beaucoup n'ont pas de source du tout.

#### **8. Développer les biographies**

Wikipédia contient plusieurs centaines de milliers de biographies. Les articles sur les auteurs devraient toujours inclure une bibliographie de leurs travaux.

#### **9. Ajouter des images**

Pouvez-vous trouver une image libre sur Commons pour illustrer un article ou en prendre une vous-même ? La bibliothèque dispose-t-elle de collections dans le domaine public qui peuvent être télécharger sur Commons ?

#### **10.Traduire**

 Parlez-vous une seconde langue ? Essayez de contribuer à une autre édition linguistique de Wikipédia ou de traduire des articles.

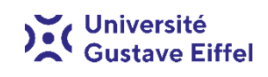

### **Quelques ouvrages proposés sur la liste de travail**

Quelques ouvrages oulipiens tirés de la liste de travail : https://fr.wikipedia.org/wiki/Projet:Wikip%C3%A9dia%2BOulipo#Liste\_de\_travail

- •Éros mélancolique (2009) de Jacques Roubaud et Anne F. Garréta
- •La belle Hortense (1996) de Jacques Roubaud
- •Mademoiselle Haas (2016) de Michèle Audin
- •Poèmes fondus de (1997) de Michelle Grangaud
- •Sinon j'oublie (2017) de Clémentine Mélois

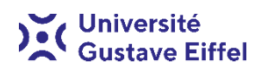

# **À vous de jouer !**

- **création d'un compte** sur Wikipédia (valable sur tous les projets Wikimedia)
- modification de **sa propre page** :
	- brève présentation personnelle
	- mention du projet lié à ce cours ?
- inscription sur le **tableau de bord**
- **choix d'une page** :
	- parmi la <u>liste de travail </u>à créer sur sa propre page de brouillon
	- ou à modifier directement

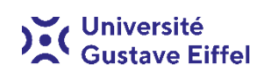

### **Sources**

- $\bullet$ Phoebe Ayers, Ten ideas for editing Wikipedia: for librarians and participants at library edit-a-thons, septembre 2013 [https://commons.wikimedia.org/wiki/File:Ten\_ideas\_for\_editing\_Wikipedia\_hando ut for library editathons.pdf] (consulté le 22 janvier 2020)
- Philippe Gambette, Rédiger un article Wikipédia (présentation), novembre 2019 •[https://tinyurl.com/Wikipedia-Paris3-20191122] (consulté le 9 mars 2020)
- $\bullet$ Jules Xénard, Mathieu Denel, Wikipédia : l'encyclopédie collaborative (présentation), juillet 2018 (1ère version, octobre 2015) [https://commons.wikimedia.org/wiki/File:Pr%C3%A9sentation\_Wikip%C3%A9dia\_en une heure.pdf](consulté le 22 janvier 2020)

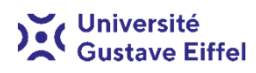

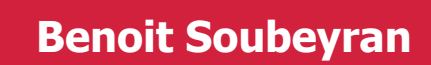

 benoit.soubeyran@univ-eiffel.fr04 71 40 81 07

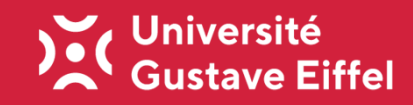